# **Trafficshaping**

#### **Bandbreitenmanagement und Latenzzeiten**

Andreas Hoffmann

## **Praktische Anwendungen**

...

- Priorisierung spezieller Verkehrsarten (z. B. http gegenüber ftp)
- Latenzzeiten bei interaktivem Verkehr verbessern (ssh)
- ADSL-typische Beienträchtigung des Downstreams durch den Upstream verhindern
- Beschränkung von Verbindungen
	- Simulation verschiedener Internetanbindungen (Webseiten testen)
	- **Internetzugänge verschiedener Geschwindigkeit anbieten**
- Lastverteilung über mehrere Anschlüsse

#### **Privates Interesse**

Einbruch des Downstreams bei ausgelastetem Upstream

Problem: Beim TCP-Protokoll muß jedes Paket mit einem ACK-Paket bestätigt werden.

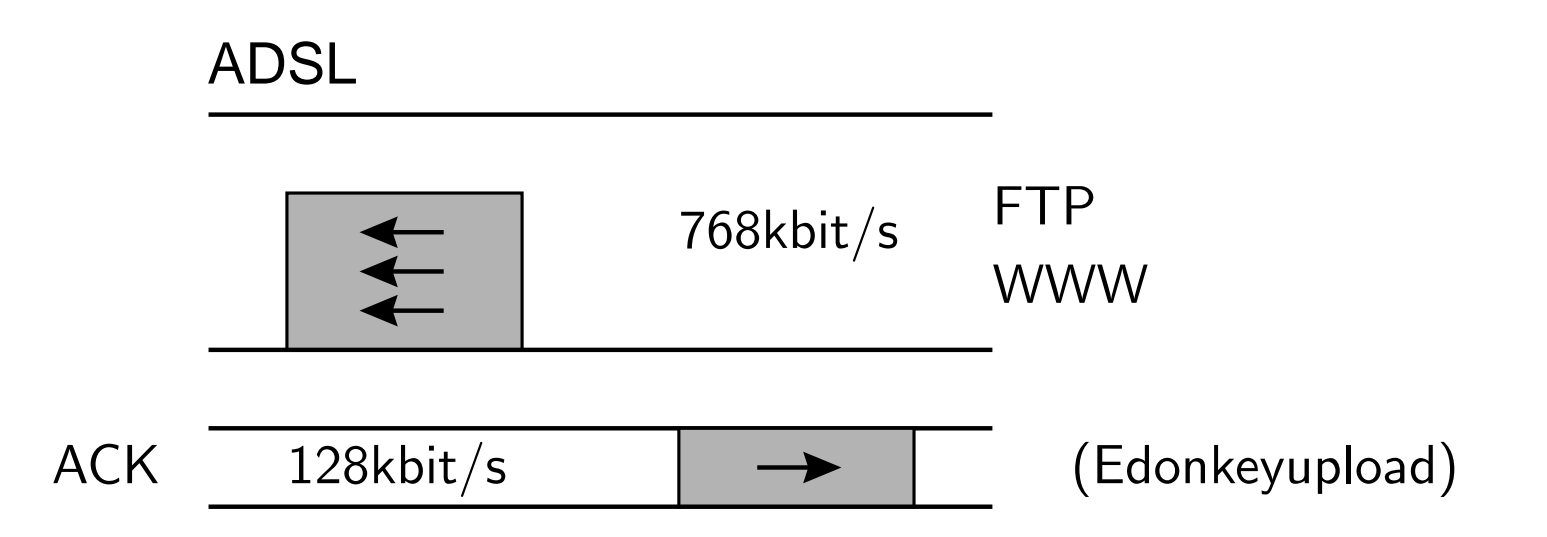

Latenzzeiten von SSH-Verbindungen unerträglich lange bei gleichzeitigem Upload/Download

Problem: Pakete müssen durch Puffer im ADSL/ISDN-Modem und beim Provider

**Grundlegendes**

Geregelt wird wie Pakete gesendet werden.

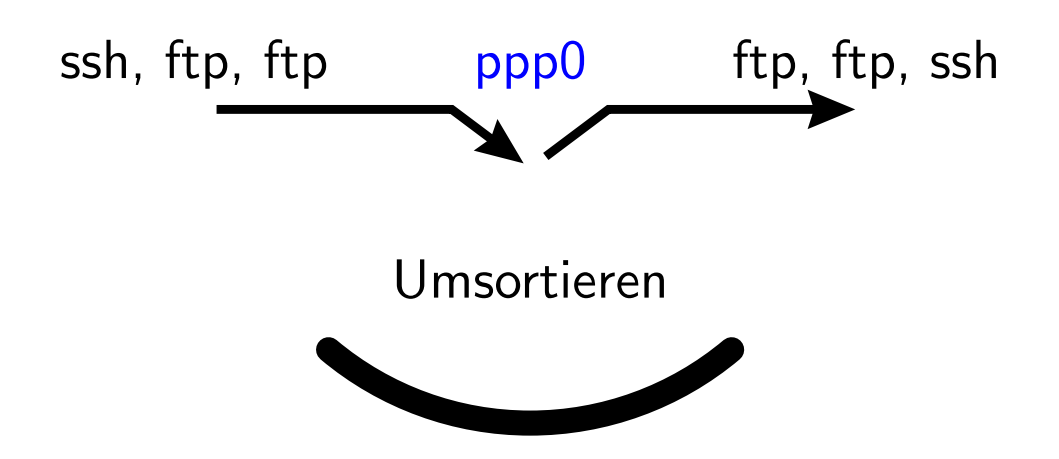

Pakete sollen z.B. über ein ppp0 Interface ins Internet.

Sie werden jetzt **erst** in eine Queue eingespeist und umsortiert.

Erst dann werden sie dem ppp0-Device zum aussenden überlassen.

#### **Grundlegendes**

Es läßt sich also nur Verkehr über ein Device regeln, bei dem man selbst den Verkehr kontrollieren kann.

- Nur **ausgehende** Pakete sind in vollem Umfang regelbar.
- **Eingehende** Pakete lassen sich aber in ihrer Rate drosseln.
- Es gibt ein sog. IMQ-Device, das man hinter den Eingang klemmen kann.

Achtung: Erfordert Patches für den Kern, "iptables"-Ziele im Kern und iptables selbst.

## **Queueing Disciplines(Qdiscs)**

**PFIFO\_FAST**, nicht konfigurierbarer Default, 3 Bänder.

Mit einem Type of Service (TOS) Bit kann eine Anwendung ein Paket z.B. als eilig markieren.

Einsortiert werden die Pakete nach der sog. Priomap basierend auf TOS-Bits.

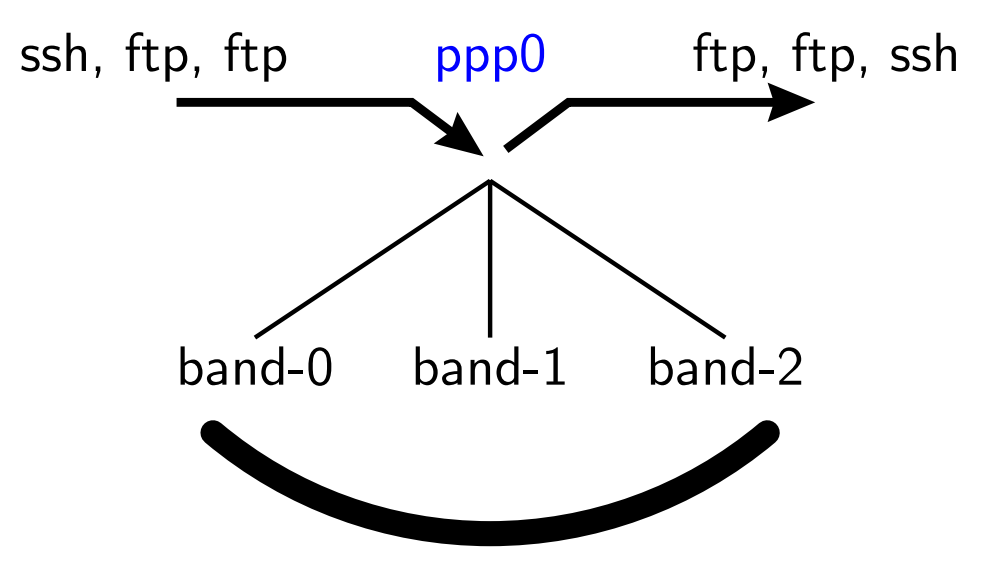

Niedrigere Bänder haben immer Vorrang, in jedem Band gilt FIFO.

**Weitere Beispiele**

**TBF** (Token Bucket Filter)

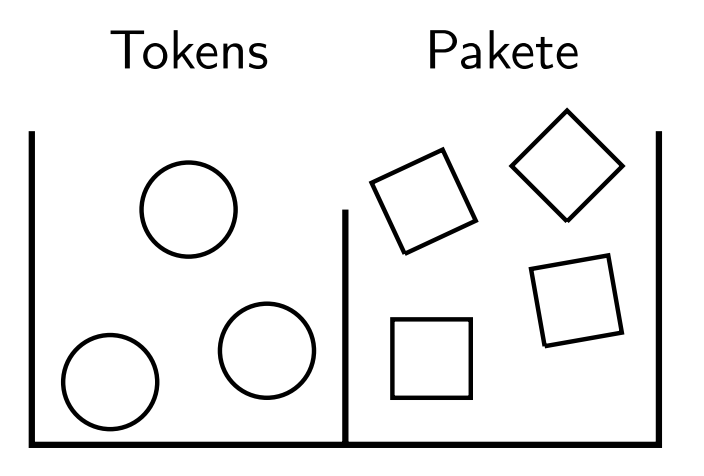

lartc: "A simple but \*very\* useful configuration is this:"

#### # **tc qdisc add** dev ppp0 **root tbf** rate 118kbit \ latency 50ms burst 1540

rate: Rate, mit der Tokens eingeworfen werden burst: Größe des Tokeneimers - Instantan verfügbare Tokens latency: Verweildauer eines Pakets in der Schlange

## **Klassenbehaftete Qdiscs**

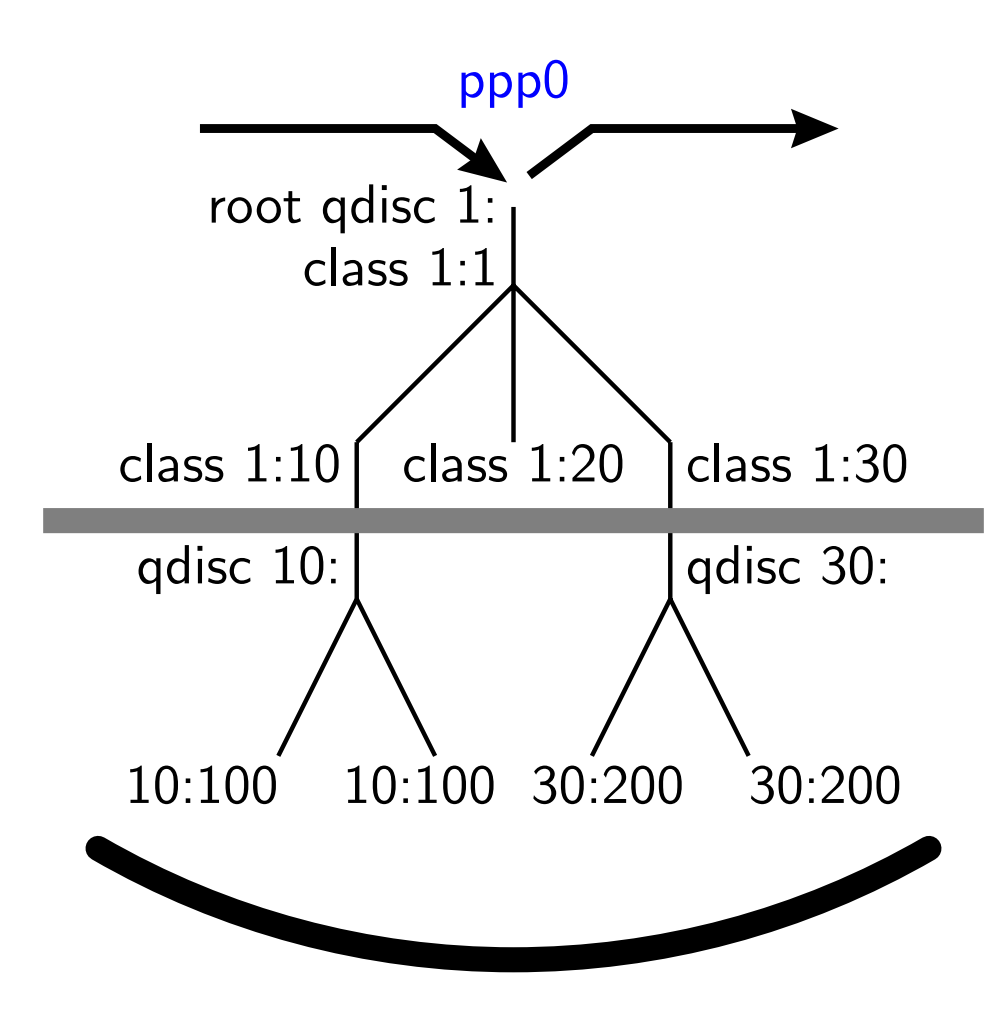

Erweiterung der Bänder von **PFIFO\_FAST** zu selbst konfigurierbaren Klassen, zusammen mit Ratenregelung.

Qdiscs können Klassen enthalten und Klassen können Klassen oder Qdiscs enthalten.

#### **Klassenbehaftete Qdiscs**

![](_page_8_Figure_1.jpeg)

Ausgesendet werden Pakete von Qdiscs. Schneidet man, wie oft, den Baum an der grauen Linie ab, so erhalten 1:10, 1:20, 1:30 jeweils eine **FIFO**-Qdisc, wenn man nichts besseres (**SFQ**) angibt.

## **HTB Hierachical Token Buckets**

- Klassenbehaftete Qdisc, Erweiterung von **TBF**: Einfacher und angebl. performanter als **CBQ**.
- Klassen teilen sich freie Kapazitäten

Neu bei **HTB**:

ceil: Zweiter Tokeneimer mit CTokensprio: Wie bei **PFIFO\_FAST** wird eine Klasse mit kleinerem prio-Wert zuerst bedient.

![](_page_9_Picture_5.jpeg)

**Wie bekommt man Pakete in Klassen?**

Beispiel: SSH-Pakete in Klasse 1:10 einsortieren

1. Möglichkeit: fw-Filter

(a) Markieren mit iptables (handle <sup>11</sup>) iptables -A POSTROUTING -t mangle -o ppp0 \ -p tcp -dport 22 -j MARK -set-mark 11

(b) Mittels handle <sup>11</sup> und fw-Filter einsortieren **tc filter add** dev ppp0 parent 1:0 protocol ip \ prio 0 handle 11 **fw** flowid 1:10

zusätzlich wird diese Sortierregel mit höchster Priorität 0 getestet.

Es lassen sich hiermit sogar die Pakete eines Nutzers markieren iptables -A POSTROUTING -t mangle -o ppp0 \ -m owner -uid-owner andi -j MARK  $\setminus$ -set-mark 11

#### **Wie bekommt man Pakete in Klassen?** source and destination host addresses  $\sim$  TCP header follows the internet header, supplying information specific to the internet header, supplying information specific to the internet header, supplying information specif TWIE pekommt man Pakete in Klassenz

#### 2. Möglichkeit: u32-Filter

0  $1$  2 3 0 1 2 3 4 5 6 7 8 9 0 1 2 3 4 5 6 7 8 9 0 1 2 3 4 5 6 7 8 9 0 1+-+-+-+-+-+-+-+-+-+-+-+-+-+-+-+-+-+-+-+-+-+-+-+-+-+-+-+-+-+-+-+-+| Source Port | Destination Port | +-+-+-+-+-+-+-+-+-+-+-+-+-+-+-+-+-+-+-+-+-+-+-+-+-+-+-+-+-+-+-+-+| Sequence Number | +-+-+-+-+-+-+-+-+-+-+-+-+-+-+-+-+-+-+-+-+-+-+-+-+-+-+-+-+-+-+-+-+Acknowledgment Number +-+-+-+-+-+-+-+-+-+-+-+-+-+-+-+-+-+-+-+-+-+-+-+-+-+-+-+-+-+-+-+-+ $Data | U|A|P|R|S|F|$ | Offset| Reserved |R|C|S|S|Y|I| Window |  $| G | K | H | T | N | N |$ +-+-+-+-+-+-+-+-+-+-+-+-+-+-+-+-+-+-+-+-+-+-+-+-+-+-+-+-+-+-+-+-+| Checksum | Urgent Pointer | +-+-+-+-+-+-+-+-+-+-+-+-+-+-+-+-+-+-+-+-+-+-+-+-+-+-+-+-+-+-+-+-+| Options | Padding | Padding | Padding | Padding | Padding | Padding | Padding | Padding | Padding | Padding | Padding | Padding | Padding | Padding | Padding | Padding | Padding | Padding | Padding | Padding | Padding | +-+-+-+-+-+-+-+-+-+-+-+-+-+-+-+-+-+-+-+-+-+-+-+-+-+-+-+-+-+-+-+-+| data | data | data | data | data | data | data | data | data | data | data | data | data | data | data | dat +-+-+-+-+-+-+-+-+-+-+-+-+-+-+-+-+-+-+-+-+-+-+-+-+-+-+-+-+-+-+-+-+

32 Bit 2 \* 8 Bit Src-Port 2 \* 8 Bit Dst-Port

Beispiel SSH-Paket: Port=22 entspricht 00 00 00 16 in Hex

u32 match u32 00000016 0000ffff at nexthdr+0 flowid 1:10 # **tc filter add** dev ppp0 protocol ip parent 1:0 prio <sup>0</sup> \

### **DSL-Rezepte**

Geht auf allen halbwegs aktuellen Kernen:

tc qdisc add dev ppp0 root tbf rate  $118\text{kbit} \setminus$ latency 50ms burst 1540

Zur Verbesserung der Latenzzeiten

Ab Kern 2.4.20 oder mit gepatchten Kernen:

■ Wondershaper von http://www.lartc.org

```
DOWNLINK=750UPIITNK=118DEV=ppp0
# low priority source ports
NOPRIOPORTSRC="4662 1214"
# low priority destination ports
NOPRIOPORTDST="4662 1214"
```
Verbessert auch Surfen bei gleichzeitigem Download. Nicht auf DSL beschränkt.

# **Quellen**

#### Dokumentation:

- <sup>c</sup>'t Artikel 24/2002, S. 224
- http://www.lartc.org
- http://www.docum.org
- Dort erwähnte Links zu "HTB, CBQ, IMQ, ..."
- http://tcng.sourceforge.net
- **Mailinglisten:** 
	- http://www.lartc.org/#mailinglist
- Voraussetzungen:
	- **Implementiert seit Kernel 2.2.x**
	- HTB3 erst ab Kernel 2.4.20
	- tc aus iproute2, für HTB3 Version 2.4.7

## **Persönliches Fazit**

- Sehr wirksame Vorlagen im Netz erhältlich einfach in z.B./etc/ppp/ip-up.d/ kopieren, anpassen, klappt!
- Sehr mächtig
- IMQ-Device noch nicht im Standardkern
- **Handhabung teils trickreich**